## Homework 02 - At the zoo

Focus: Java basics, array, for each loop, interface, VS code, debugging (a lot!)

Due: Sun Jan 19, 2020

## Part 1 - Let's go:

- → Copy my zoo animal from the homework02 folder on the k: drive.
- → Create your own, different zoo animal. Keep the name attribute. Drop my earLength. Add a new field of your own. Modify main() so it works with your new critter.

Part 2 - Bring your code Friday. In class, we'll code together:

★ We'll create a ZooAnimal interface, apply it to our animals, and then share critters to make our zoos even more exotic.

thanks...yow, bill

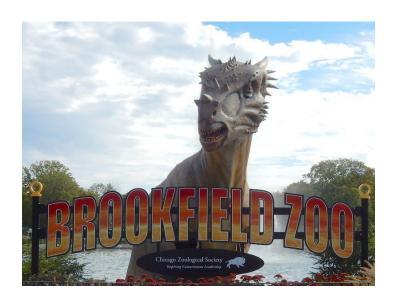